# Lebensbereich Arbeit Förderprogramm Wege ins Arbeitsleben **Die Aktion Mensch setzt sich für Inklusion ein**.

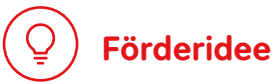

Die Aktion Mensch setzt sich dafür ein, dass Menschen mit und ohne Behinderung auf Augenhöhe zusammenarbeiten.

### **Zielgruppen**

Menschen mit Behinderung bleiben oft vom allgemeinen Arbeitsmarkt ausgeschlossen. Die Aktion Mensch fördert daher Vorhaben, die Wege ins Arbeitsleben schaffen für

**• Menschen mit Behinderung**

## **Förderinstrumente**

### **Projektförderung:**

 **•** Die Aktion Mensch fördert zeitlich begrenzte Projekte, die neue Ideen und Konzepte für Wege ins Arbeitsleben erproben, für die es bisher keine Angebote oder Finanzierungsmöglichkeiten gibt. Das können zum Beispiel Entwicklung, Erprobung und Verbreitung neuer Arbeitsmöglichkeiten oder Berufsbildungs- und Qualifizierungsmaßnahmen sein.

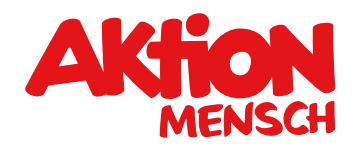

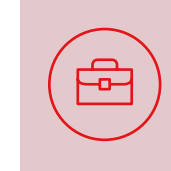

## **Was bedeutet das?**

Menschen mit und ohne Behinderung sollen ganz selbstverständlich von Anfang an zusammenleben.

Für die Aktion Mensch ist Barrierefreiheit besonders wichtig. Achten Sie bitte darauf, dass Zugänglichkeit und Nutzung für alle Personen gewährleistet ist.

Bitte lesen Sie vorab die [aktuellen Förderrichtlinien](https://antrag.aktion-mensch.de/dokument/4794dc70-e222-4cbd-9d0c-b023914b7e9f). Hier finden Sie heraus, ob Ihre Organisation von der Aktion Mensch gefördert werden kann.

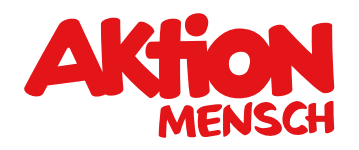

#### ℰ **Was und wie viel die Aktion Mensch fördert**

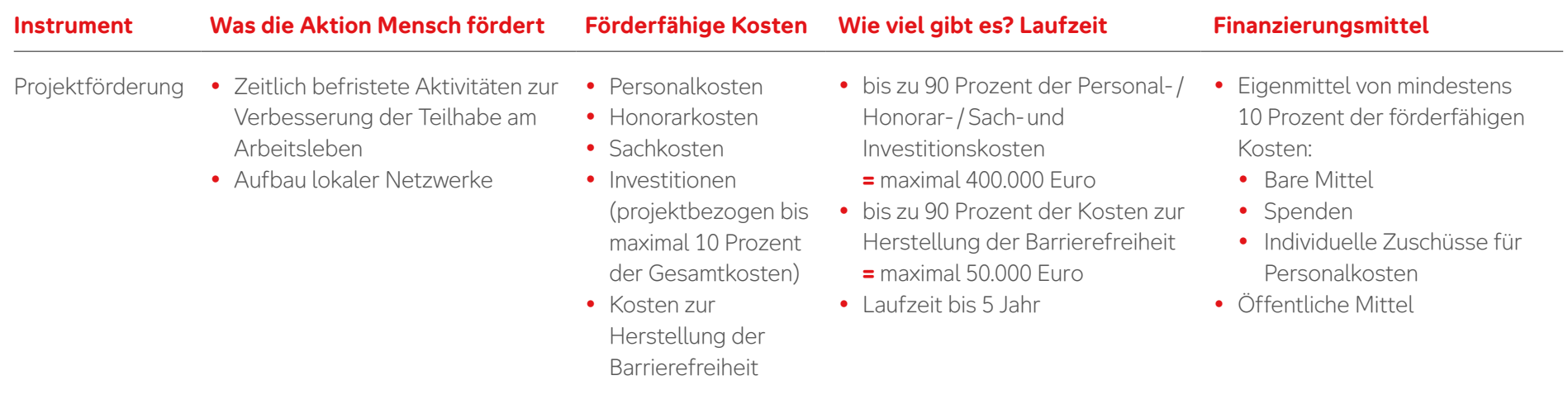

## **Anforderungen an die Projektförderung**

Bei Personalkosten für Vorstände und Geschäftsführer\*innen sind maximal 5 Arbeitsstunden pro Woche förderfähig. Der Nachweis erfolgt über eine Zusatzvereinbarung zum Arbeitsvertrag beziehungsweise einen neuen Arbeitsvertrag.

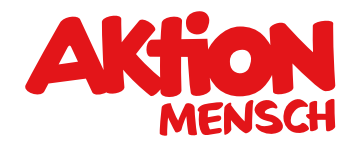

## **Was die Aktion Mensch nicht fördert**

- **•** Vorhaben ohne eindeutige Abgrenzung zur regulären / bisherigen Arbeit
- **•** Honorarkosten sind für Vorstände und Geschäftsführer\*innen der eigenen Organisation nicht förderfähig.
- **•** Kosten, die durch eine\*n Teilnehmende\*n am Bundesfreiwilligendienst (BUFDI) oder an einem Freiwilligen Sozialen Jahr (FSJ) entstehen, sind nicht förderfähig

## **Förderantrag stellen**

Sie planen ein Vorhaben, um Wege ins Arbeitsleben zu schaffen? Dann stellen Sie einfach einen Antrag im **Online-Antragssystem** unter [www.aktion-mensch.de/antrag](http://www.aktion-mensch.de/antrag)

Sie können jeweils eigene Förderanträge stellen für die Projektförderung.

Sie suchen noch das geeignete Förderangebot für Ihre Projektidee? Der Förderfinder unterstützt Sie bei Ihrer Suche unter [www.aktion-mensch.de/foerderfinder](http://www.aktion-mensch.de/foerderfinder)

Haben Sie Fragen? Dann melden Sie sich bei Ihrem Verband oder rufen die Aktion Mensch an unter 0228 2092-5555

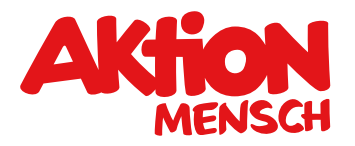

## **Diese Unterlagen braucht die Aktion Mensch von Ihnen ...**

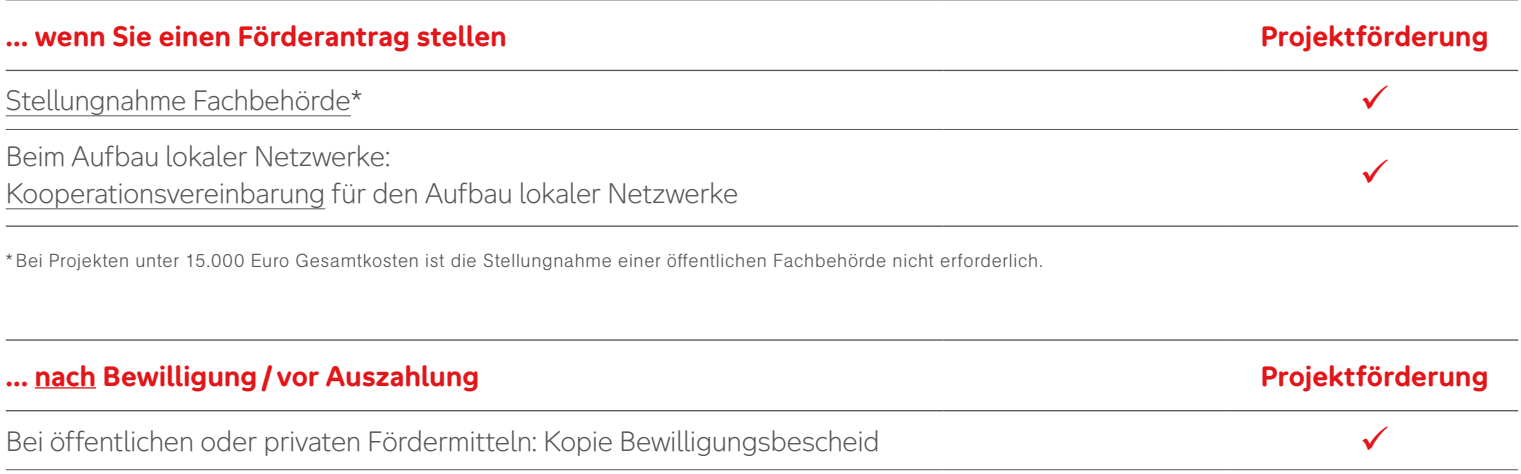

 **Bitte laden Sie diese Unterlagen im Antragssystem hoch. Auch Pflichtdokumente (Satzung / Gesellschaftervertrag,**  Registerauszug und Freistellungsbescheid) laden Sie bitte im Antragssystem unter "Antragstellerorganisation" hoch.